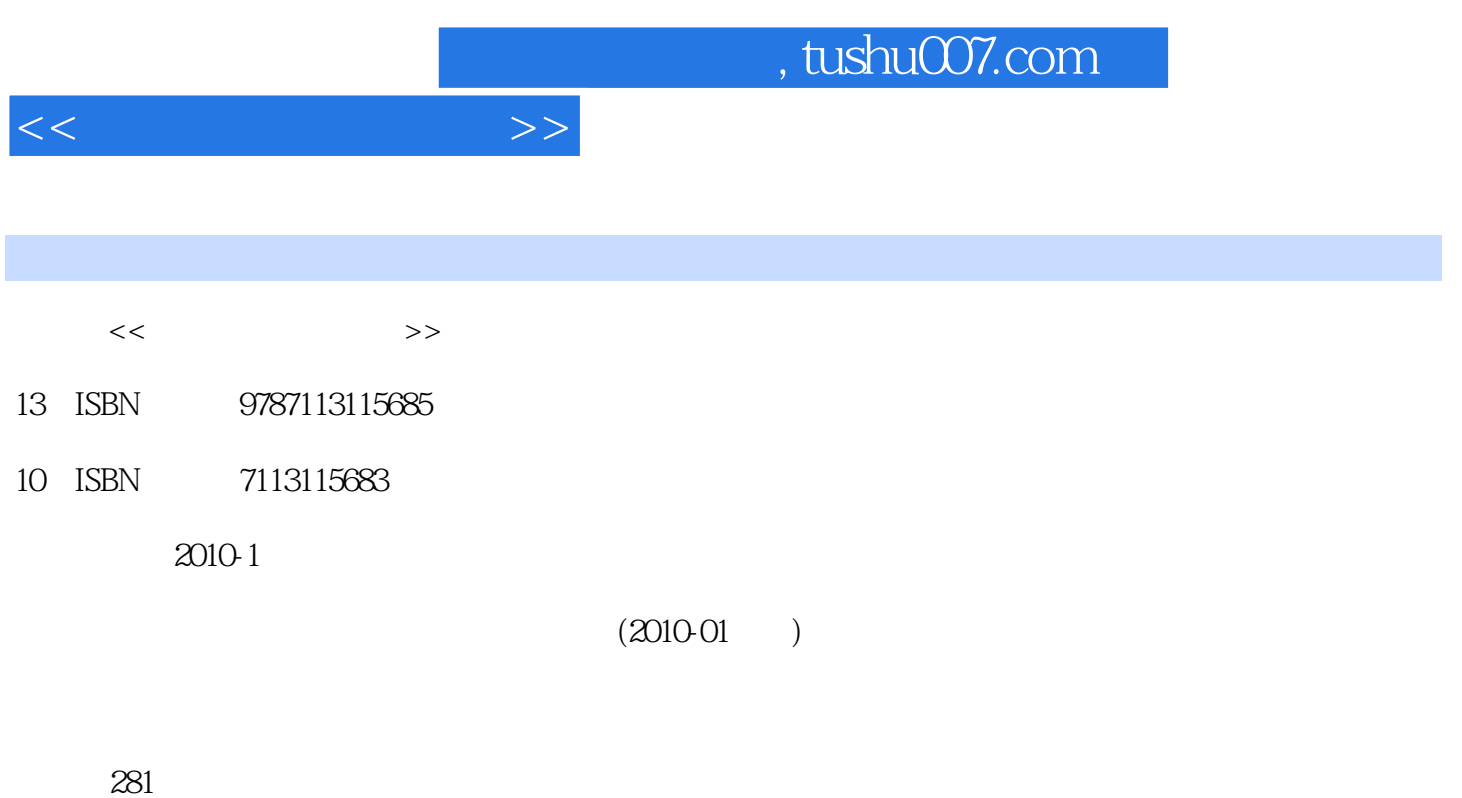

PDF

更多资源请访问:http://www.tushu007.com

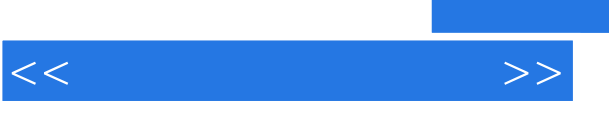

 $\alpha$  and  $\alpha$  and  $\alpha$ 

 $\alpha$ ,  $\alpha$  expression  $\alpha$ 

,  $\alpha$  we have the  $\alpha$ 

2009年,偶然听说我的两位从事"虚拟现实"行业的朋友正在写这方面的书,也不知道写得怎样,更

 $\mu$ 

## and tushu007.com

 $\alpha$  and  $\beta$ 的艰辛,"虚拟现实"技术中有很多问题不是一时能够解决的,而且由于缺乏好的VR教材辅导,许多

## *Page 2*

virtual reality

Quest3D\VR-Platform\Virtools

, tushu007.com

Quest3D\VR-Platform\Virtools

Virtools Quest3D VR-Platform

Quest3D\VR-Platform\Virtools

1 1.1 1.1 1.1.2 1.1.3 1.1.4  $1.1.5$   $1.1.6$   $1.1.7$   $1.1.8$   $1.1.9$ 1.1.1 0 1.2 1.2 1 1.2.1 Virtools 1.2.2 Quest3D 1.2.3 VR-Platfom 2  $2.1$   $2.2$   $2.3$  $231$  VRay  $232$  Mental Ray  $2.4$   $2.4$   $2.41$ (completeMap) 2.4.2 (LightingMap) 2.5 3 Quest3D 3.1 Quest3D 3.2 Ouest3D 3.2.1 3.2.2 3.2.3 3dsMax 3.2.4 Ouest3D 3.2.5 3.301Jest3D 3.3.1 PanicleEmitter( ) 3.3.2 ParticleObject( ) 3.3.3 PanicleFlowGrid( ) 3.4 Quest3D 3.5 Quest3D 3.6 Ouest3D 3.7 Ouest3D 4 VR-Platform 4.1 vR-Platform 4.2 vR-Platform 4.2.1  $422$  4.2.3  $424$  4.2.4  $43$ VR-Platform 44 VR-Platform 4.5 VR-Platform 4.6 VR-Platform 4.6 VR-Platform 4.6 1 ation and the set of the set of the set of the set of the set of the set of the set of the set of the set of the set of the set of the set of the set of the set of the set of the set of the set of the set of the set of the Virtools纹理和材质应用5.3 Virtools粒子系统5.4 Virtools场景特效5.5 Virtools虚拟角色控制5.6 Virtools文字  $561$   $562$   $57V$ irtools  $57.1$   $2D$   $57.2$ 6 N95 6.1 6.1.1 6.1.2 6.1.3  $61.4$   $61.5$   $61.6$   $61.7$   $62$   $621$ UV6.2.2 UV6.2.1 UV6.2.2 UV6.2.2 UV6.2.2 UV6.2.2 UV6.2.2 UV6.2.2 UV6.2.2 UV6.2.2 U  $64$  VR-Platform $641$   $642$   $643$  $6.44$   $7$   $7.1$ 1.2 VRay 644 7<br>
2.2 VRay 7.3 UV 7.32 7.4 7.4 1 7.4 2 7.4 2 7.4 2 7.4 3 7.4 3 7.5 0 1 4 1 7.4 2 7.5  $\frac{7.4}{3.2}$  7.5 0 1.5 0 1.5 0 1.5 0 1.5 0 1.5 0 1.5 0 1.5 0 1.5 0 1.5 0 1.5 0 1.5 0 1.5 0 1.5 0 1.5 0 1.5 0 1.5 0 1.5 0 1 VRay 7.4.1 7.4.2 VRay 7.4.2 VRay 7.4.3 (1994) 7.5.1 3dsMax 7.5.2  $Q$ uest3D 7.5.3 Ouest3D 性7.5.4 模块连接与碰撞检测设置7.6 骨骼植物动画制作7.6.1 制作植物骨骼模型7.6.2 绑定设置7.6.3 动画 7.6.4 Ouest3D 7.7 7.7.1 7.7.1 7.7.2 种植树木7.8 太阳光晕与镜头眩光特效7.9 真实水反射、折射制作7.9.1 制作反射模块组7.9.2 制作折射模  $7.93$   $7.10$   $7.101$   $7.102$   $7.103$ 块函数设置7.11 编译输出可执行文件小结第8章 项目实战楼盘室内样板间8.1 室内样板间模型制作8.1.1 8.1.2 8.1.3 8.2 8.2.1 8.2.2 8.2.3 8.3 VRay 8.4 Ouest3D 8.4.1  $Q$ uest $3D$   $8.4.2$   $9$ 

 $<<$  and  $>>$ 

Virtools Building Blocks

10 A Quest3D B VR-Platform C

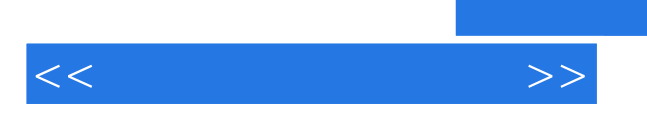

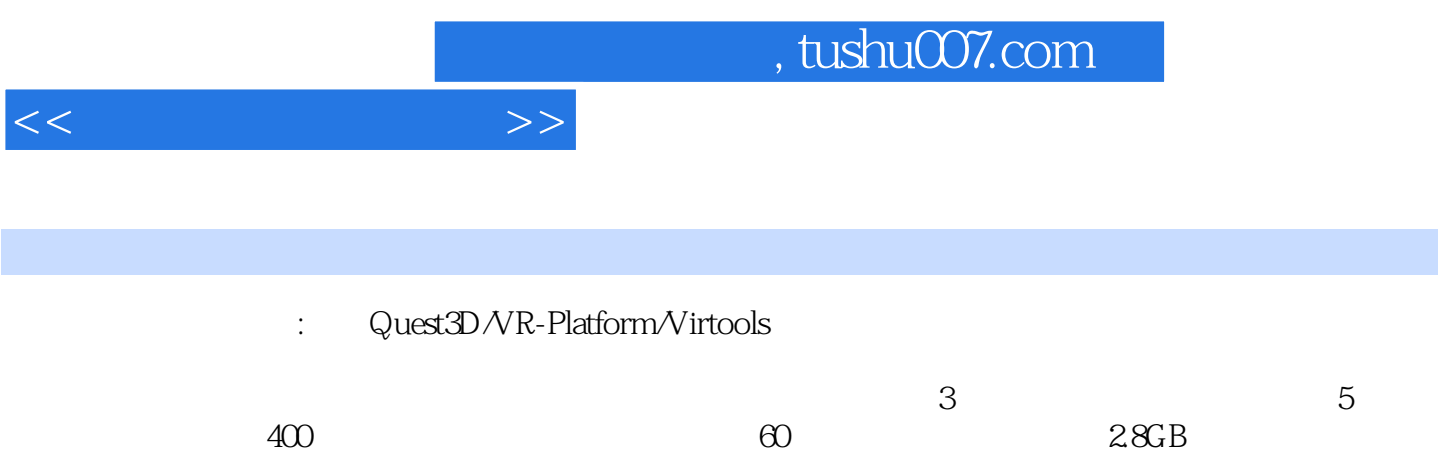

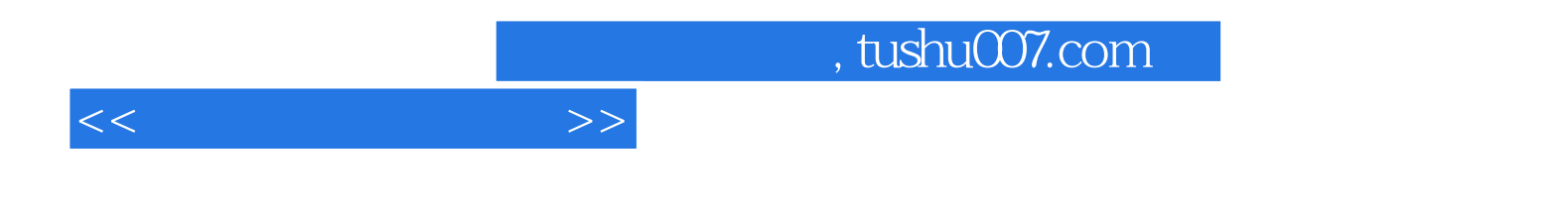

本站所提供下载的PDF图书仅提供预览和简介,请支持正版图书。

更多资源请访问:http://www.tushu007.com